## **"SL-5000D"**

## **Keycode for QtPalmtop Applications**

(revision 0.02 2001.10.12)

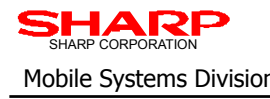

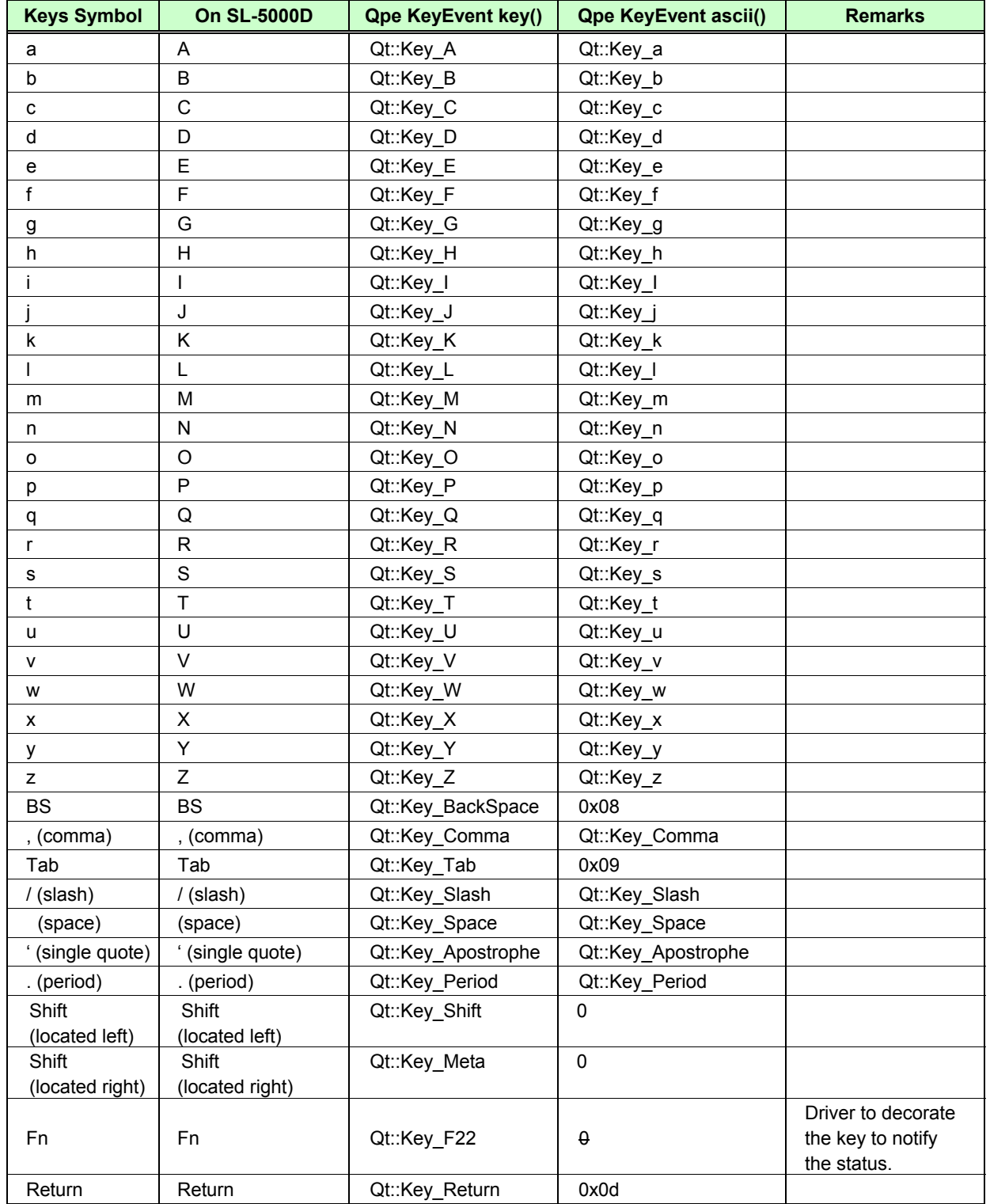

2/5

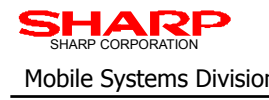

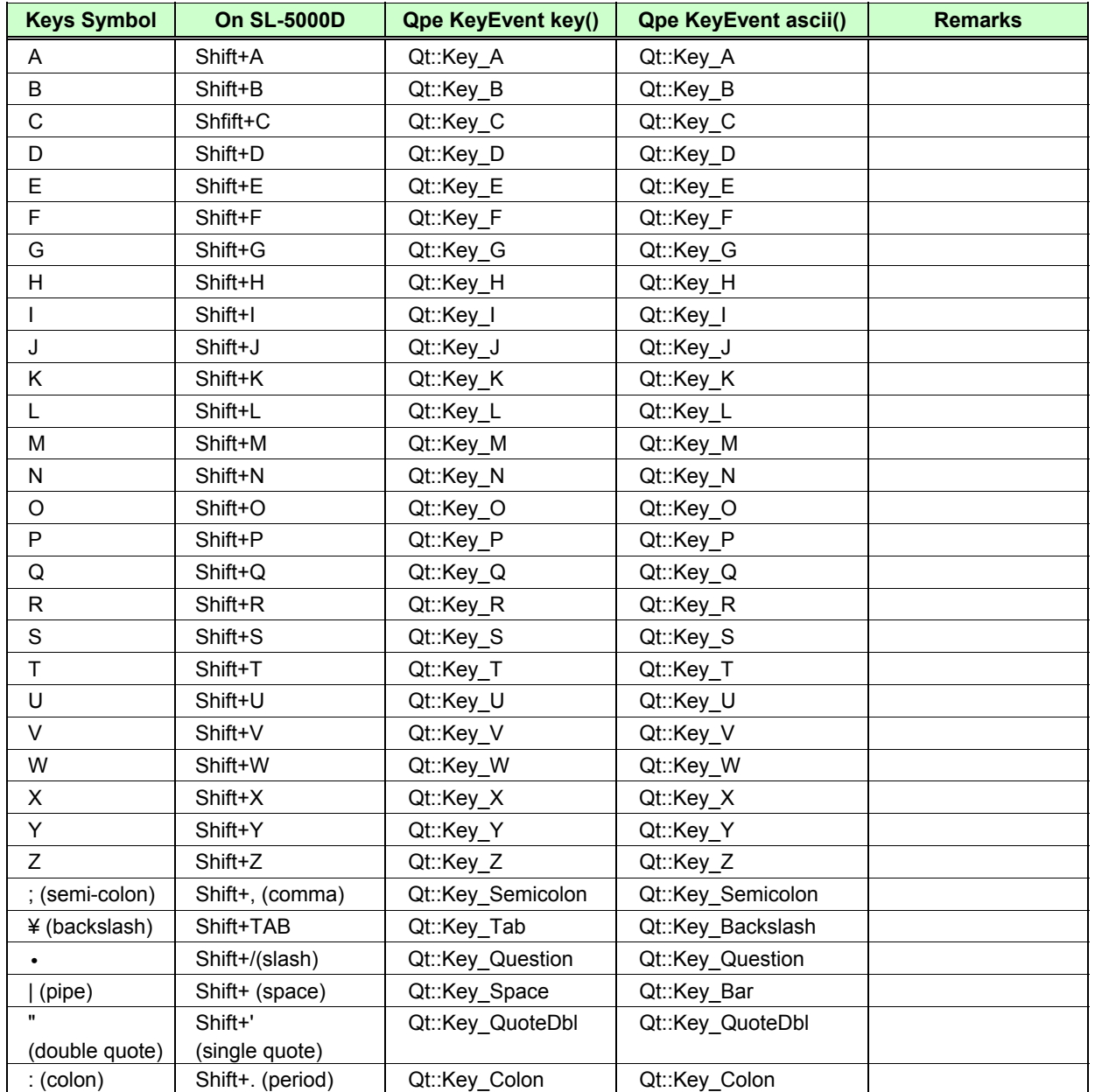

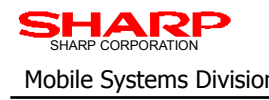

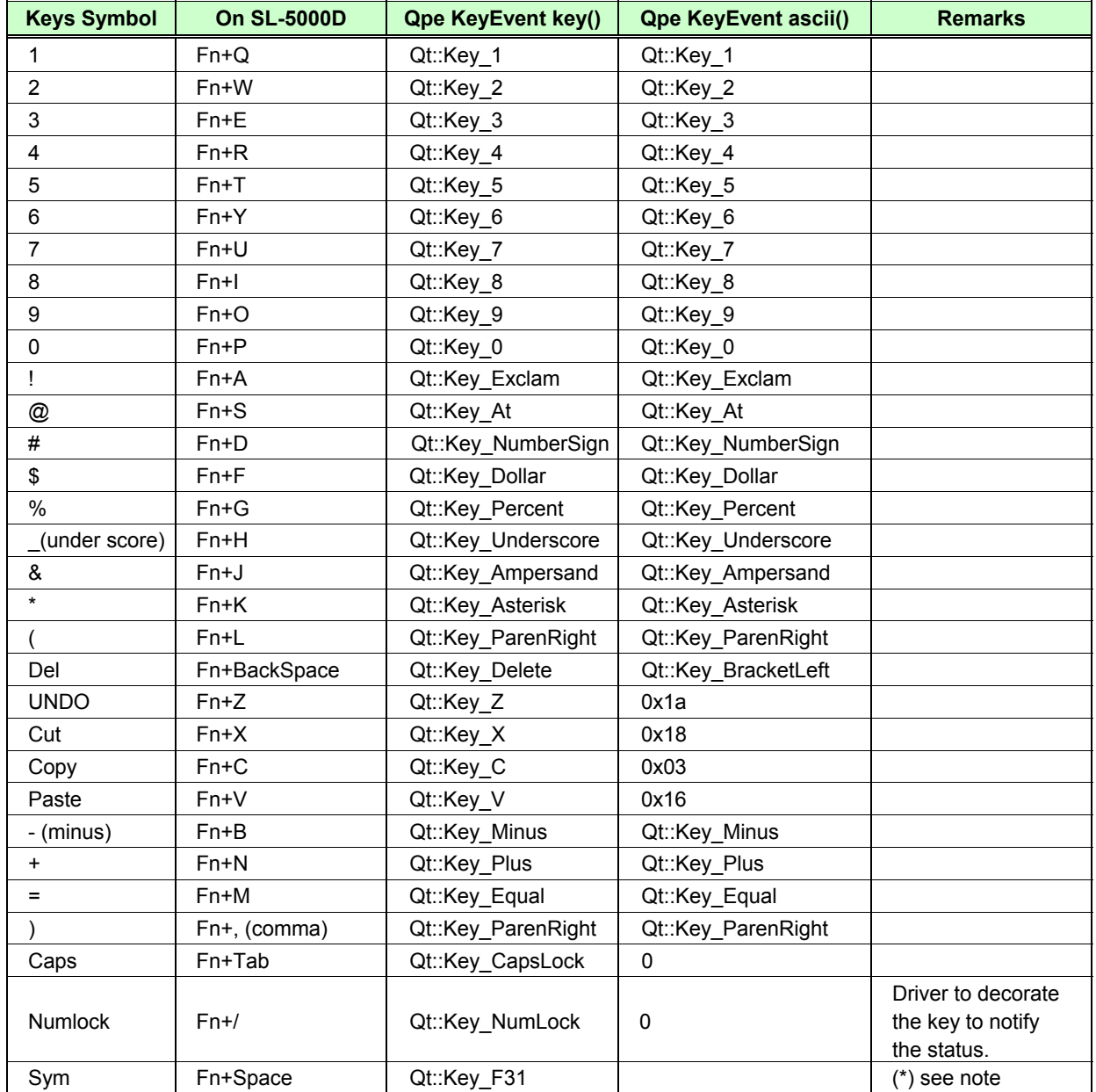

*(\*)NOTE: Do not use in applications*

4/5

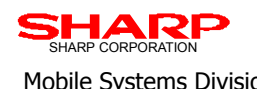

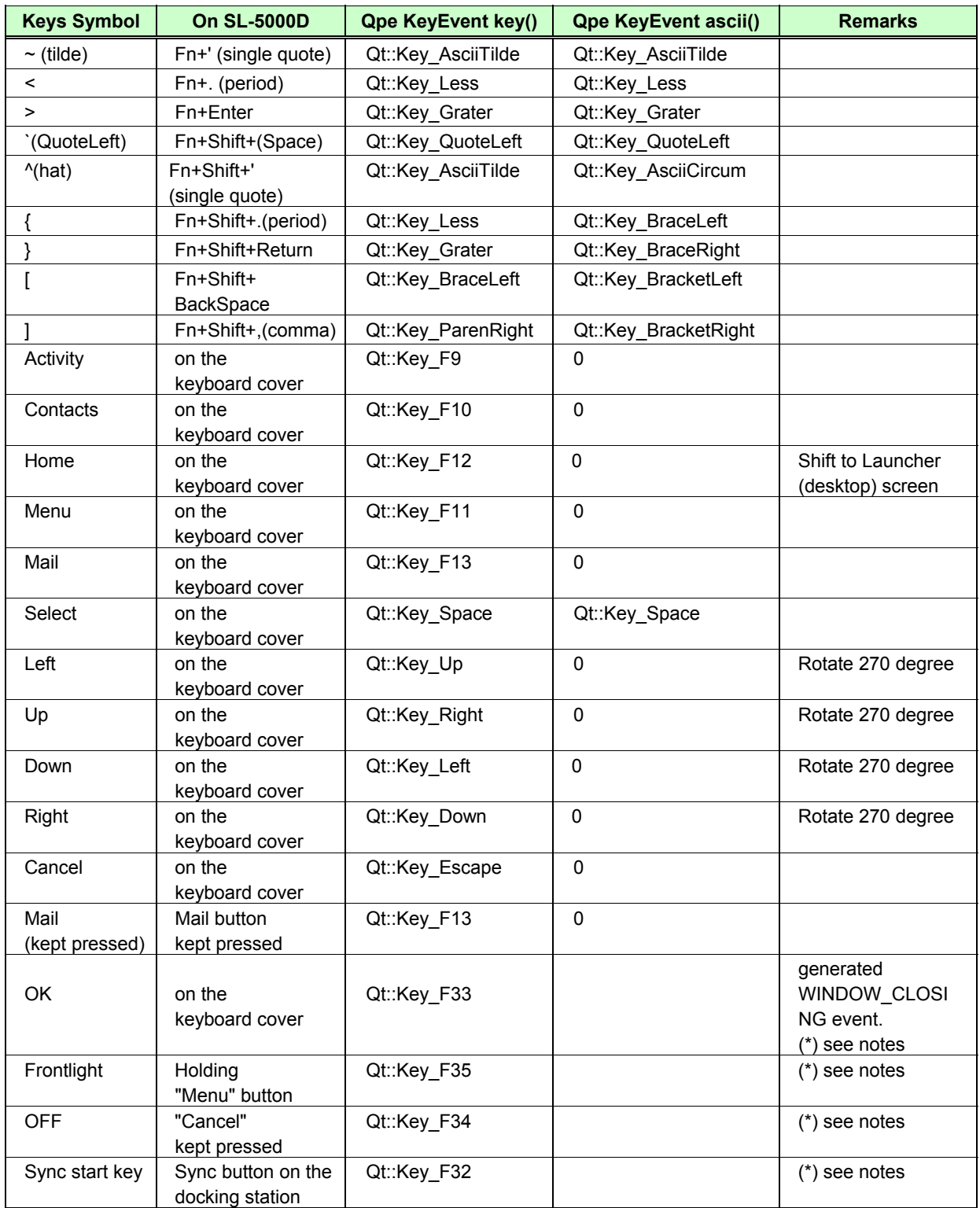

*(\*)NOTE: Do not use in applications*

5/5